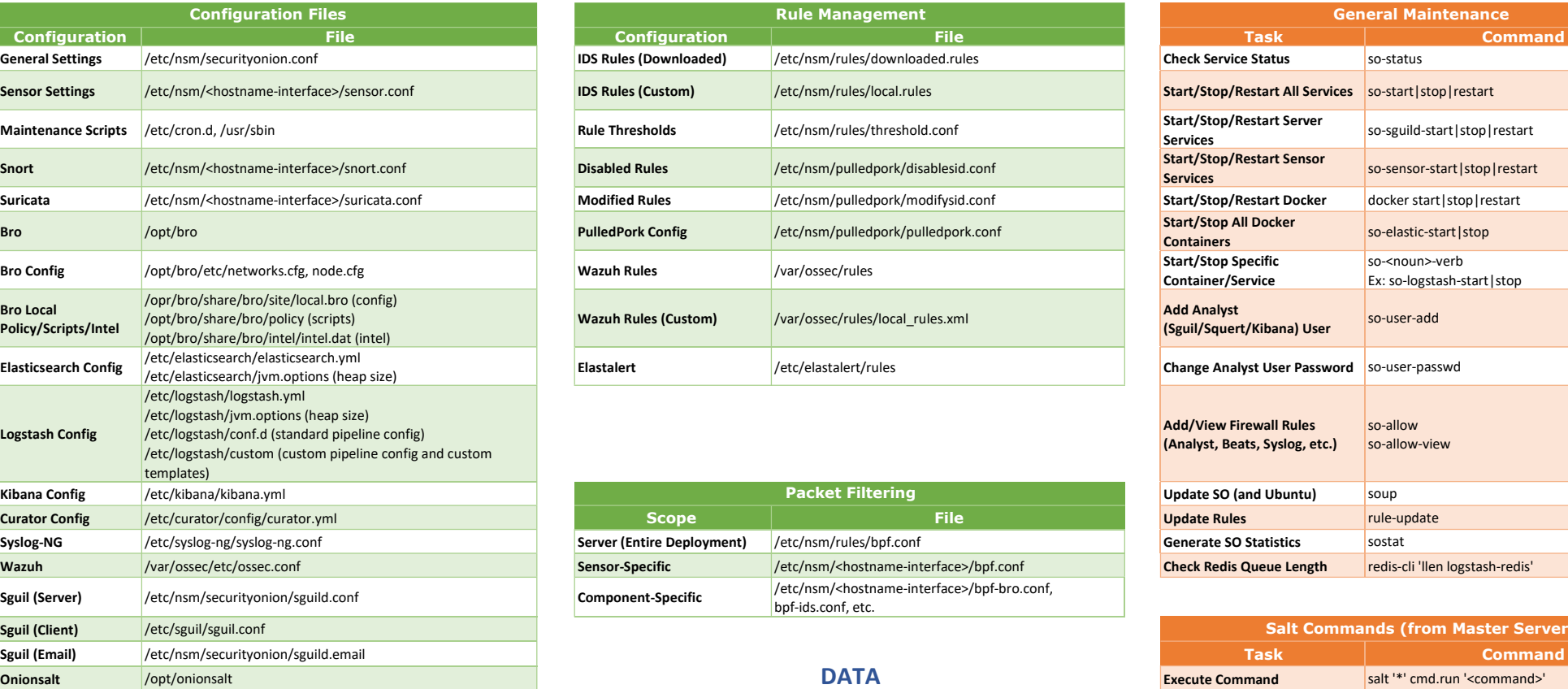

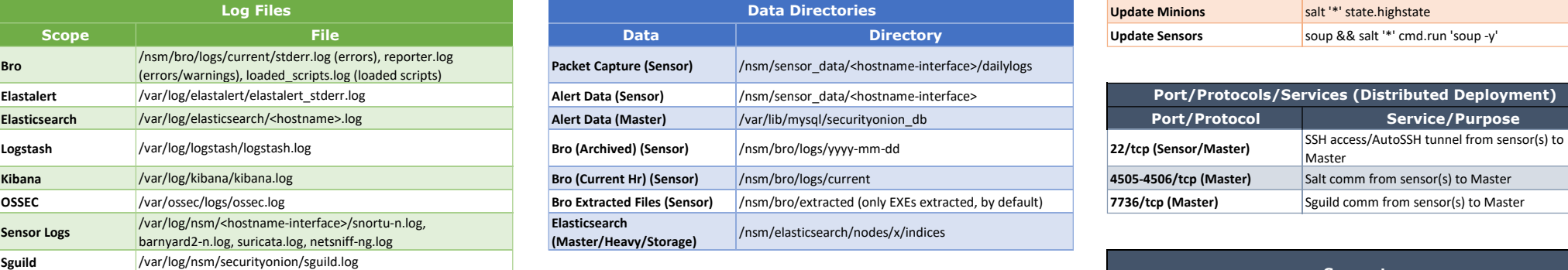

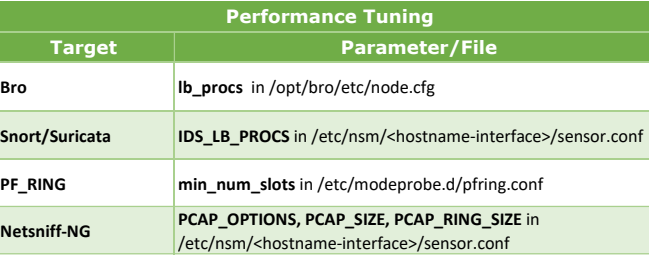

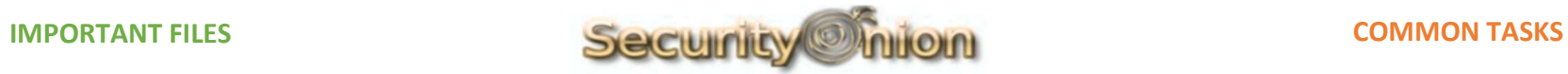

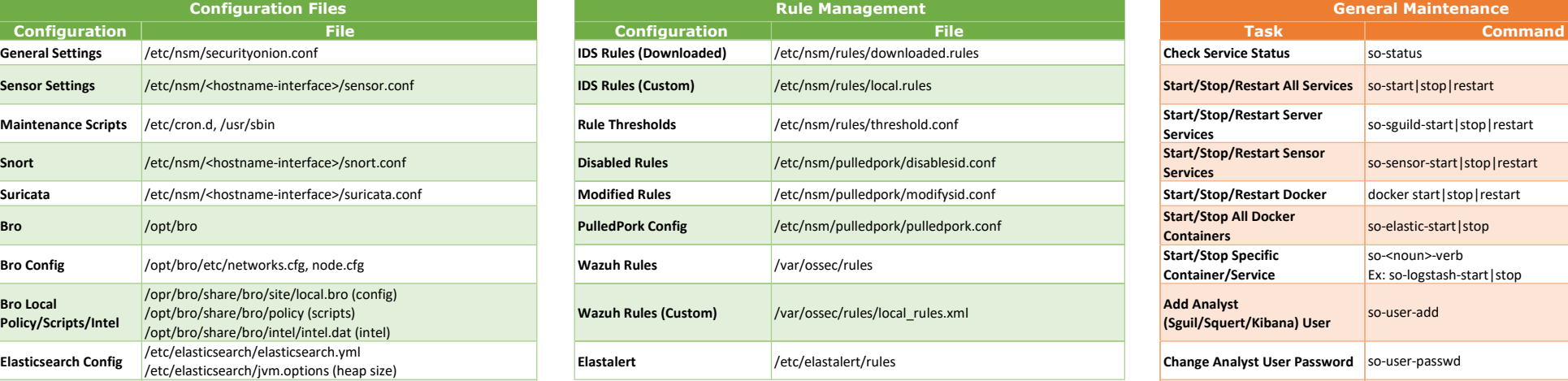

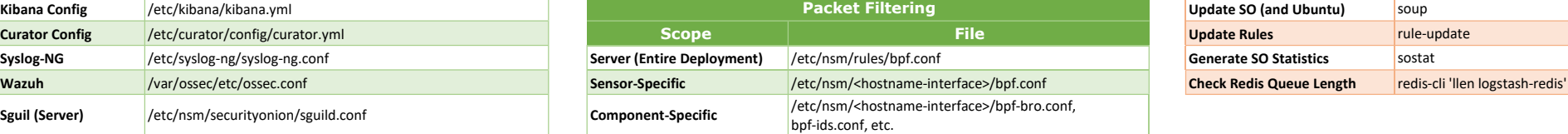

## **DATA**

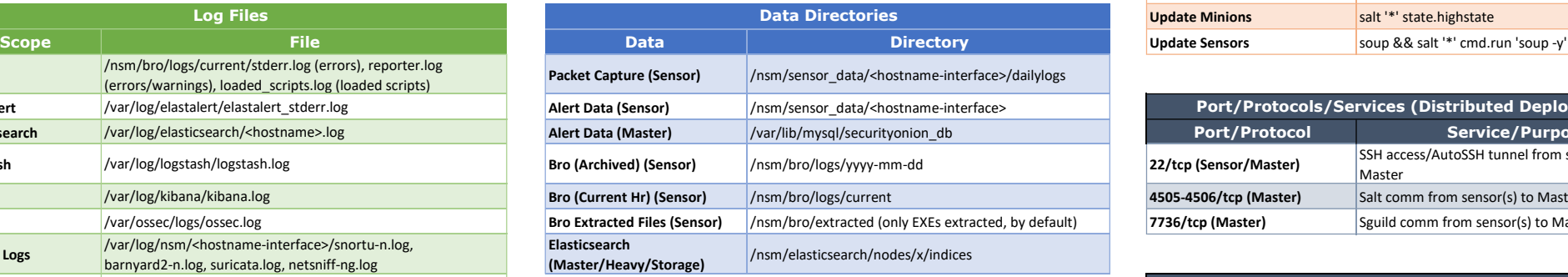

Originally Designed by: Chris Sanders - http://www.chrissanders.org - @chrissanders88 Updated by: Wes Lambert - https://securityonion.net - @therealwlambert Security Onion Version: 16.04.5.6 Last Modified: 02.05.2019

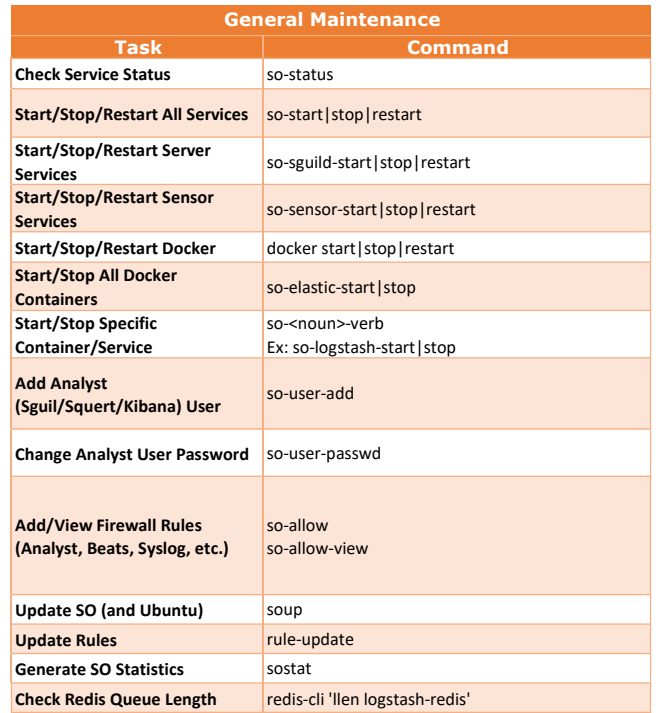

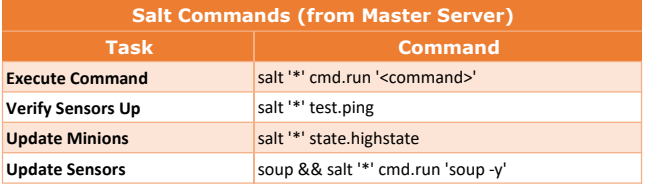

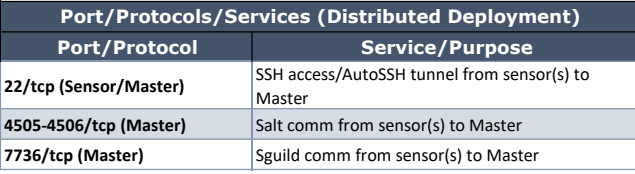

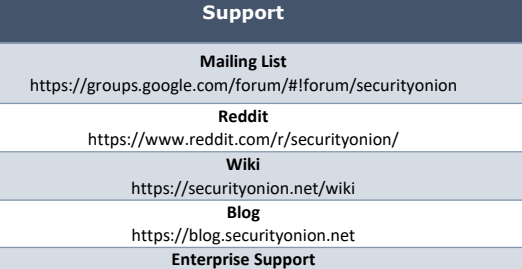

https://securityonionsolutions.com